# **Building LR Tables**

#### How to construct the ACTION and GOTO tables?

- Define "items"
- Define "viable prefix"
- Define the "closure function"

Set-of-items → Set-of-items

- Define the GOTO function
- Work with a set of sets of items

A collection of sets of items

CC = Cannonical Collection of LR items

- Describe how to construct CC
- Given all this, describe how to construct the tables

### LR(0) Items

Given: A grammar, G

Items look like productions

... augmented with a dot in the righthand side.

#### **Grammar:**

- 1.  $E \rightarrow E + T$
- 2.  $\mathbf{E} \rightarrow \mathbf{T}$
- 3.  $T \rightarrow T * F$
- 4.  $T \rightarrow F$
- 5.  $\mathbf{F} \rightarrow (\mathbf{E})$
- 6.  $\mathbf{F} \rightarrow \mathrm{id}$

#### **Special Case:**

#### Rule:

$$A \rightarrow \epsilon$$

**Yields one item:** 

 $\mathbf{A} \rightarrow \bullet$ 

#### The Items:

```
\mathbf{E} \rightarrow \mathbf{E} + \mathbf{T}
                                      T \rightarrow \bullet F
\mathbf{E} \rightarrow \mathbf{E} \bullet + \mathbf{T}
                                                         T \rightarrow F \bullet
\mathbf{E} \rightarrow \mathbf{E} + \bullet \mathbf{T}
                                        \mathbf{F} \rightarrow \bullet (\mathbf{E})
\mathbf{E} \rightarrow \mathbf{E} + \mathbf{T} \bullet
                                                    \mathbf{F} \rightarrow (\bullet \mathbf{E})
\mathbf{E} \rightarrow \mathbf{T}
                                                  \mathbf{F} \rightarrow (\mathbf{E} \bullet)
\mathbf{E} \rightarrow \mathbf{T} \bullet
                                                    \mathbf{F} \rightarrow (\mathbf{E}) \bullet
T \rightarrow \bullet T \star F F \rightarrow \bullet \underline{id}
T \rightarrow T \cdot \star F
                                                        F → id•
T \rightarrow T \star \bullet F
T \rightarrow T * F \bullet
```

### LR(1) Items

#### Just like before, except...

- Look-ahead symbol
- Terminal symbol from grammar

### The look-ahead symbol

#### Grammar:

1. 
$$\mathbf{E} \rightarrow \mathbf{E} + \mathbf{T}$$

2. 
$$\mathbf{E} \rightarrow \mathbf{T}$$

3. 
$$T \rightarrow T * F$$

4. 
$$T \rightarrow F$$

5. 
$$\mathbf{F} \rightarrow (\mathbf{E})$$

6. 
$$\mathbf{F} \rightarrow \mathrm{id}$$

#### **Examples:**

$$\mathbf{E} \rightarrow \bullet \mathbf{E} + \mathbf{T}$$
 , )

$$\mathbf{E} \rightarrow \mathbf{E} + \mathbf{T}$$
, \$

$$\mathbf{E} \rightarrow \mathbf{E} \bullet + \mathbf{T} , )$$

$$E \rightarrow E \cdot + T$$
, \$

• • •

### **Intuition behind LR(1) Items**

```
F → (•E), )
We were hoping / expecting to see an F next, followed by a) and we have already seen a (.
We are on the path to finding an F, followed by a).
Using rule 5, one way to find an F is to find (E) next.
So now we are looking for E), followed by a).
F → (E) • , )
We were looking for an F, followed by a) and we have found (E)
If a) comes next then the parse is going great!
... Now reduce, using rule F → (E)
```

```
1. \mathbf{E} \rightarrow \mathbf{E} + \mathbf{T}
2. \mathbf{E} \rightarrow \mathbf{T}
3. \mathbf{T} \rightarrow \mathbf{T} \star \mathbf{F}
4. \mathbf{T} \rightarrow \mathbf{F}
5. \mathbf{F} \rightarrow (\mathbf{E})
6. \mathbf{F} \rightarrow \mathbf{id}
```

### $E \rightarrow E + T$ **Intuition behind LR(1) Items** $\mathbf{F} \rightarrow \bullet (\mathbf{E})$ , It would be legal at this point in the parse $\mathbf{F} \rightarrow (\mathbf{E})$ to see an **F**, followed by a ). 6. $\mathbf{F} \rightarrow \mathrm{id}$ Using rule 5, one way to find an $\mathbf{F}$ is to find ( $\mathbf{E}$ ) next. So, among other possibilities, we are looking for (E), followed by a ). If a (comes next, then let's scan it and keep going, looking for **E**), followed by a). If we get **E** ) later, then we will be able to reduce it to **F** ... but we may get something different (although perfectly legal). $E \rightarrow T$ , It would be legal at this point in the parse to see an **E**, followed by a ). Using rule 2, one way to find an **E** is to find **T** next. So, among other possibilities, we are looking for a T followed by a ). And how can we find a **T** followed by a )? $T \rightarrow T * F$ , $T \rightarrow \bullet F$ ,

### Step 1

Augment the grammar by adding...

- A new start symbol, S'
- A new rule  $S' \rightarrow S$

1. 
$$\mathbf{E} \rightarrow \mathbf{E} + \mathbf{T}$$

2. 
$$\mathbf{E} \rightarrow \mathbf{T}$$

3. 
$$T \rightarrow T \star F$$

4. 
$$T \rightarrow F$$

5. 
$$\mathbf{F} \rightarrow (\mathbf{E})$$

6. 
$$\mathbf{F} \rightarrow \underline{id}$$

 $0. \quad S' \to E$ 

1. 
$$\mathbf{E} \rightarrow \mathbf{E} + \mathbf{T}$$

"Goal"

2. 
$$\mathbf{E} \rightarrow \mathbf{T}$$

3. 
$$T \rightarrow T \star F$$

4. 
$$T \rightarrow F$$

5. 
$$\mathbf{F} \rightarrow (\mathbf{E})$$

6. 
$$\mathbf{F} \rightarrow \underline{id}$$

Our goal is to find an S', followed by \$.

$$S' \rightarrow E, $$$

Whenever we are about to reduce using rule 0...

Accept! Parse is finished!

### **The CLOSURE Function**

Let's say we have this item:

$$E \rightarrow T$$
,

What are the ways to find a **T**?

$$T \rightarrow F$$

$$T \rightarrow T * F$$

We are looking for a T, followed by a ), so we'll need to add these items:

$$T \rightarrow F$$
,

$$T \rightarrow T * F$$
,

We can find a T followed by a ) if we find an F following by a ).

How can we find that?

$$\mathbf{F} \rightarrow \bullet (\mathbf{E}), )$$

$$\mathbf{F} \rightarrow \bullet \underline{id}, )$$

We can also find a T followed by a T if we find an T T following by a T.

To find that, we need to first find another **T**, but followed by \*.

$$T \rightarrow F, \star$$

$$T \rightarrow T * F, *$$

So we should also look for a **F** followed by a \*.

$$\mathbf{F} \rightarrow \bullet (\mathbf{E}), \star$$

$$\mathbf{F} \rightarrow \bullet \text{ id}, \star$$

© Harry H. Porter, 2005

S' → E
 E → E + T
 E → T
 T → T \* F
 F → (E)
 F → id

## **The CLOSURE Function** Given: I = a set of items Output: CLOSURE(I) = a new set of items Algorithm: result = {} add all items in I to result repeat for every item $A \rightarrow \beta \cdot C \delta$ , a in result do for each rule $C \rightarrow \gamma$ in the grammar do for each b in FIRST ( $\delta a$ ) do add $C \rightarrow \gamma$ , b to result endFor endFor endFor until we can't add anything more to result

### **CLOSURE Function Example**

```
Example: Let I_1 = \{ E \rightarrow E \cdot + T, \}
T \rightarrow T \cdot * F, \}
F \rightarrow \underline{id} \cdot , \}
F \rightarrow (E) \cdot , \}
Compute: CLOSURE (I_1) = \{
```

```
0. S' \rightarrow E

1. E \rightarrow E + T

2. E \rightarrow T

3. T \rightarrow T * F

4. T \rightarrow F

5. F \rightarrow (E)

6. F \rightarrow \underline{id}
```

```
Example: Let I_1 = \{ E \rightarrow E \cdot + T, \}
T \rightarrow T \cdot * F, \}
F \rightarrow \underline{id} \cdot , \}
F \rightarrow (E) \cdot , \}
Compute: CLOSURE (I_1) = \{
Start by adding all items in I...
E \rightarrow E \cdot + T, \}
T \rightarrow T \cdot * F, \}
F \rightarrow \underline{id} \cdot , \}
F \rightarrow \underline{id} \cdot , \}
```

```
    S' → E
    E → E + T
    E → T
    T → T * F
    F → (E)
    F → id
```

```
Example: Let I_1 = \{ E \rightarrow E \cdot + T, \}
                                       T \rightarrow T \cdot * F,
                                        \mathbf{F} \rightarrow \underline{id} \cdot ,
                                        \mathbf{F} \rightarrow (\mathbf{E}) \cdot , )
```

**Compute:** CLOSURE  $(I_1) = \{$ 

Start by adding all items in I...

```
\mathbf{E} \rightarrow \mathbf{E} \cdot + \mathbf{T},
T \rightarrow T \cdot \star F,
F \rightarrow id^{\bullet},
\mathbf{F} \rightarrow (\mathbf{E}) \bullet, )
```

Is the dot in front of a non-terminal?

```
0. S' \rightarrow E
1. E \rightarrow E + T
2. \mathbf{E} \rightarrow \mathbf{T}
3. T \rightarrow T \star F
4. T \rightarrow F
5. \mathbf{F} \rightarrow (\mathbf{E})
6. \mathbf{F} \rightarrow \mathrm{id}
```

```
Example: Let I_1 = \{ E \rightarrow E \cdot + T, \}
T \rightarrow T \cdot * F, \}
F \rightarrow \underline{id} \cdot , \}
F \rightarrow (E) \cdot , \}
```

**Compute:** CLOSURE  $(I_1) = \{$ 

Start by adding all items in I...

```
E \rightarrow E \cdot + T, )
T \rightarrow T \cdot * F, )
F \rightarrow \underline{id} \cdot , )
F \rightarrow (E) \cdot , )
```

Is the dot in front of a non-terminal?

No... no more items are added.

}

```
    S' → E
    E → E + T
    E → T
    T → T * F
    T → F
    F → (E)
    F → id
```

### **CLOSURE Function Example**

```
Example: Let I_2 = \{ T \rightarrow \cdot F, \}

T \rightarrow \cdot T * F, \}

Compute: CLOSURE (I_2) = \{

Start by adding...
```

```
0. S' \rightarrow E

1. E \rightarrow E + T

2. E \rightarrow T

3. T \rightarrow T * F

4. T \rightarrow F

5. F \rightarrow (E)

6. F \rightarrow \underline{id}
```

### **CLOSURE Function Example**

```
Example: Let I_2 = \{ T \rightarrow \bullet F, \}
T \rightarrow \bullet T \star F, \}
Compute: CLOSURE (I_2) = \{
Start by adding all items in I...
(1) T \rightarrow \bullet F, \}
(2) T \rightarrow \bullet T \star F, \}
Look at (1) first...
```

```
0. S' → E
1. E → E + T
2. E → T
3. T → T * F
4. T → F
5. F → (E)
6. F → <u>id</u>
```

### **CLOSURE Function Example**

```
Example: Let I_2 = \{ T \rightarrow \bullet F, \}

T \rightarrow \bullet T * F, \}

Compute: CLOSURE (I_2) = \{

Start by adding all items in I...
```

```
(1) \mathbf{T} \rightarrow \mathbf{F}, )
(2) \mathbf{T} \rightarrow \mathbf{T} * \mathbf{F}, )
```

Look at (1) first. Look at each **F** rule. For every **b** in FIRST ( $\epsilon$ ) = {)}...

```
0. S' \rightarrow E

1. E \rightarrow E + T

2. E \rightarrow T

3. T \rightarrow T * F

4. T \rightarrow F

5. F \rightarrow (E)

6. F \rightarrow \underline{id}
```

```
Example: Let I_2 = \{ T \rightarrow \bullet F, \}
T \rightarrow \bullet T \star F, \}
Compute: CLOSURE (I_2) = \{
Start by adding all items in I...
```

```
(1) \mathbf{T} \rightarrow \bullet \mathbf{F}, )
(2) \mathbf{T} \rightarrow \bullet \mathbf{T} \star \mathbf{F}, )
```

Look at (1) first. Look at each F rule. For every **b** in FIRST ( $\epsilon$ ) = {)}...

```
(3) \quad \mathbf{F} \rightarrow \bullet (\mathbf{E}), \ )
(4) \quad \mathbf{F} \rightarrow \bullet \underline{id}, \ )
```

Look at (2) next...

```
0. S' \rightarrow E

1. E \rightarrow E + T

2. E \rightarrow T

3. T \rightarrow T \star F

4. T \rightarrow F

5. F \rightarrow (E)

6. F \rightarrow \underline{id}
```

```
Example: Let I_2 = \{ T \rightarrow \bullet F, \}
T \rightarrow \bullet T \star F, \}
Compute: CLOSURE (I_2) = \{
Start by adding all items in I...
```

```
(1) \mathbf{T} \rightarrow \bullet \mathbf{F}, )
(2) \mathbf{T} \rightarrow \bullet \mathbf{T} \star \mathbf{F}, )
```

Look at (1) first. Look at each F rule. For every **b** in FIRST ( $\varepsilon$ ) = {)}...

```
(3) \quad \mathbf{F} \rightarrow \bullet \quad (\mathbf{E}), \quad )
(4) \quad \mathbf{F} \rightarrow \bullet \quad \mathsf{id}, \quad )
```

Look at (2) next. Look at each  $\mathbf{T}$  rule. For every  $\mathbf{b}$  in FIRST ( $\mathbf{*F}$ ) = { $\mathbf{*}$ }...

```
(5) \quad \mathbf{T} \rightarrow \bullet \mathbf{F}, \ \star
(6) \quad \mathbf{T} \rightarrow \bullet \mathbf{T} \star \mathbf{F}, \ \star
```

Look at (3) and (4) next...

© Harry H. Porter, 2005

 $0. S' \rightarrow E$ 

2.  $\mathbf{E} \rightarrow \mathbf{T}$ 

4.  $T \rightarrow F$ 

6.  $\mathbf{F} \rightarrow \mathrm{id}$ 

1.  $\mathbf{E} \rightarrow \mathbf{E} + \mathbf{T}$ 

3.  $T \rightarrow T \star F$ 

```
Example: Let I_2 = \{ T \rightarrow \bullet F, \}
T \rightarrow \bullet T * F, \}
Compute: CLOSURE (I_2) = \{
Start by adding all items in I...
```

```
(1) \quad \mathbf{T} \rightarrow \bullet \mathbf{F}, \ )
(2) \quad \mathbf{T} \rightarrow \bullet \mathbf{T} \star \mathbf{F}, \ )
```

Look at (1) first. Look at each F rule. For every **b** in FIRST ( $\varepsilon$ ) = {)}...

$$(3) \quad \mathbf{F} \rightarrow \bullet \quad (\mathbf{E}), \quad )$$

$$(4) \quad \mathbf{F} \rightarrow \bullet \quad \mathbf{id}, \quad )$$

Look at (2) next. Look at each  $\mathbf{T}$  rule. For every  $\mathbf{b}$  in FIRST (\* $\mathbf{F}$ ) = {\*}...

(5) 
$$\mathbf{T} \rightarrow \bullet \mathbf{F}, \star$$
  
(6)  $\mathbf{T} \rightarrow \bullet \mathbf{T} \star \mathbf{F}, \star$ 

Look at (3) and (4) next. The dot is not in front of a non-terminal. Look at (5) next...

© Harry H. Porter, 2005

 $0. S' \rightarrow E$ 

2.  $E \rightarrow T$ 

4.  $T \rightarrow F$ 

6.  $\mathbf{F} \rightarrow \mathrm{id}$ 

1.  $E \rightarrow E + T$ 

3.  $T \rightarrow T \star F$ 

```
Example: Let I_2 = \{ T \rightarrow F, \}
T \rightarrow T * F, \}
Compute: CLOSURE (I_2) = \{ Start by adding all items in I...
```

 $(1) \quad \mathbf{T} \rightarrow \bullet \mathbf{F}, \ )$   $(2) \quad \mathbf{T} \rightarrow \bullet \mathbf{T} \star \mathbf{F}, \ )$ 

Look at (1) first. Look at each  $\mathbf{F}$  rule. For every  $\mathbf{b}$  in FIRST ( $\mathbf{\epsilon}$ ) = {)}...

(3) 
$$\mathbf{F} \rightarrow \cdot (\mathbf{E})$$
, )  
(4)  $\mathbf{F} \rightarrow \cdot \mathbf{id}$ ,

Look at (2) next. Look at each  $\mathbf{T}$  rule. For every  $\mathbf{b}$  in FIRST ( $\mathbf{*F}$ ) = { $\mathbf{*}$ }...

(5) 
$$\mathbf{T} \rightarrow \bullet \mathbf{F}, \star$$
  
(6)  $\mathbf{T} \rightarrow \bullet \mathbf{T} \star \mathbf{F}, \star$ 

Look at (3) and (4) next. The dot is not in front of a non-terminal.

Look at (5) next. Look at each **F** rule. For every **b** in FIRST  $(\varepsilon *) = \{ * \} ...$ 

```
(7) \quad \mathbf{F} \rightarrow \bullet \quad (\mathbf{E}), \quad \star \\ (8) \quad \mathbf{F} \rightarrow \bullet \underline{id}, \quad \star
```

Look at (6) next...

 $0. S' \rightarrow E$ 

2.  $\mathbf{E} \rightarrow \mathbf{T}$ 

4.  $T \rightarrow F$ 

6.  $\mathbf{F} \rightarrow \mathrm{id}$ 

1.  $\mathbf{E} \rightarrow \mathbf{E} + \mathbf{T}$ 

3.  $T \rightarrow T * F$ 

```
Example: Let I_2 = \{ T \rightarrow \bullet F, \}

T \rightarrow \bullet T \star F, \}

Compute: CLOSURE (I_2) = \{

Start by adding all items in I...
```

```
(1) T \rightarrow F, )
(2) T \rightarrow T \times F, )
```

Look at (1) first. Look at each F rule. For every **b** in FIRST ( $\epsilon$ ) = {)}...

$$(3) \quad \mathbf{F} \rightarrow \bullet \quad (\mathbf{E}), \quad )$$

$$(4) \quad \mathbf{F} \rightarrow \bullet \quad \mathsf{id}, \quad )$$

Look at (2) next. Look at each  $\mathbf{T}$  rule. For every  $\mathbf{b}$  in FIRST ( $\mathbf{*F}$ ) = { $\mathbf{*}$ }...

(5) 
$$\mathbf{T} \rightarrow \bullet \mathbf{F}, \star$$
  
(6)  $\mathbf{T} \rightarrow \bullet \mathbf{T} \star \mathbf{F}, \star$ 

Look at (3) and (4) next. The dot is not in front of a non-terminal.

Look at (5) next. Look at each **F** rule. For every **b** in FIRST  $(\varepsilon *) = \{ * \} ...$ 

(7) 
$$\mathbf{F} \rightarrow \bullet (\mathbf{E}), \star$$
(8)  $\mathbf{F} \rightarrow \bullet \mathrm{id}, \star$ 

Look at (6) next. Look at each **T** rule. For every **b** in FIRST ( $\star \mathbf{F} \star$ ) = { $\star$ }... We already added (5) and (6)

Look at (7) and (8) next...

 $0. S' \rightarrow E$ 

2.  $\mathbf{E} \rightarrow \mathbf{T}$ 

4.  $T \rightarrow F$ 

6.  $\mathbf{F} \rightarrow \mathrm{id}$ 

1.  $\mathbf{E} \rightarrow \mathbf{E} + \mathbf{T}$ 

3.  $T \rightarrow T * F$ 

```
Example: Let I_2 = \{ T \rightarrow \bullet F, \}
T \rightarrow \bullet T * F, \}
Compute: CLOSURE (I_2) = \{
Start by adding all items in I...
(1) T \rightarrow \bullet F, \}
```

```
T \rightarrow \bullet F, )
5. F \rightarrow (E)
6. F \rightarrow \underline{id}
```

 $0. S' \rightarrow E$ 

2.  $\mathbf{E} \rightarrow \mathbf{T}$ 

4.  $T \rightarrow F$ 

1.  $\mathbf{E} \rightarrow \mathbf{E} + \mathbf{T}$ 

3.  $T \rightarrow T \star F$ 

(2)  $\mathbf{T} \rightarrow \mathbf{r} + \mathbf{F}$ , ) Look at (1) first. Look at each  $\mathbf{F}$  rule. For every  $\mathbf{b}$  in FIRST ( $\mathbf{\epsilon}$ ) = {)}...

(3) 
$$\mathbf{F} \rightarrow \cdot (\mathbf{E})$$
, )  
(4)  $\mathbf{F} \rightarrow \cdot \mathbf{id}$ ,

Look at (2) next. Look at each  $\mathbf{T}$  rule. For every  $\mathbf{b}$  in FIRST ( $\mathbf{*F}$ ) = { $\mathbf{*}$ }...

(5) 
$$\mathbf{T} \rightarrow \bullet \mathbf{F}, \star$$
  
(6)  $\mathbf{T} \rightarrow \bullet \mathbf{T} \star \mathbf{F}, \star$ 

Look at (3) and (4) next. The dot is not in front of a non-terminal.

Look at (5) next. Look at each **F** rule. For every **b** in FIRST  $(\varepsilon *) = \{ * \} ...$ 

```
(7) \quad \mathbf{F} \rightarrow \bullet \quad (\mathbf{E}), \quad \star \\ (8) \quad \mathbf{F} \rightarrow \bullet \quad \underline{\mathbf{id}}, \quad \star
```

Look at (6) next. Look at each **T** rule. For every **b** in FIRST (\*F\*) = {\*}... We already added (5) and (6)

Look at (7) and (8) next. The dot is not in front of a non-terminal.

}

```
Example: Let I_3 = \{ E \rightarrow E + T, \}
Compute:
                   CLOSURE (I_3) = \{
                                                    \mathbf{E} \rightarrow \bullet \mathbf{E} + \mathbf{T},
     Look at \mathbf{E} rules. For every \mathbf{b} in FIRST (+\mathbf{T}) = {+}...
                                                    E \rightarrow E + T_{\bullet} +
                                                    \mathbf{E} \rightarrow \mathbf{T} +
     Look at E rules. For every b in FIRST (+T+)... (Nothing new added)
     Look at T rules. For every b in FIRST (\varepsilon+) = {+}
                                                    T \rightarrow \bullet T \star F_{\bullet} +
                                                    T \rightarrow F_{\bullet} +
     Look at T rules. For every b in FIRST (*F+) = {*}
                                                    T \rightarrow \bullet T * F. *
                                                    T \rightarrow \bullet F_{\bullet} *
     Look at F rules. For every b in FIRST (\varepsilon+) = {+}
                                                    \mathbf{F} \rightarrow \bullet (\mathbf{E}) +
                                                    \mathbf{F} \rightarrow \bullet \mathrm{id} +
     Look at F rules. For every b in FIRST (\varepsilon *) = {*}
                                                    \mathbf{F} \rightarrow \bullet (\mathbf{E}) . \star
                                                    \mathbf{F} \rightarrow \bullet \mathrm{id}, *
```

 $0. S' \rightarrow E$ 

2.  $\mathbf{E} \rightarrow \mathbf{T}$ 

4.  $T \rightarrow F$ 

6.  $\mathbf{F} \rightarrow \mathrm{id}$ 

1.  $\mathbf{E} \rightarrow \mathbf{E} + \mathbf{T}$ 

3.  $T \rightarrow T * F$ 

### **The GOTO Function**

Let I be a set of items...

Let X be a grammar symbol (terminal or non-terminal)...

of whatever items you get

### **The GOTO Function**

Let I be a set of items...

Let X be a grammar symbol (terminal or non-terminal)...

```
\begin{array}{lll} \underline{\text{function GOTO}(\text{I},\text{X})} & \underline{\text{returns}} & \text{a set of items} \\ & \text{result} = \{\} \\ & \text{look at all items in I}... \\ & \text{if } A \rightarrow \alpha \bullet X \delta, \text{a is in I} \\ & \text{then add } A \rightarrow \alpha X \bullet \delta, \text{a to result} \\ & \text{result} = \text{CLOSURE}(\text{result}) \end{array}
```

In other words, move the dot past the X in any items where it is in front of an X

...and take the CLOSURE of whatever items you get

#### Intuition:

- I is a set of items indicating where we are so far, after seeing some prefix  $\gamma$  of the input.
- I describes what we might legally see next.
- Assume we get an X next.
- Now we have seen some prefix  $\gamma X$  of the input.
- GOTO(I, X) tells what we could legally see after that.
- GOTO(I, X) is the set of all items that are "valid" for prefix  $\gamma X$ .

### **GOTO Function Example**

```
Example: Let I_4 = \{ E \rightarrow T \cdot, \}
T \rightarrow T \cdot *F, \}
Compute: GOTO (I_4, *) = \{
Is the • in front of * in any of the items?
T \rightarrow T * \cdot F, \}
Now take the closure...
F \rightarrow \cdot (E), \}
```

```
    S' → E
    E → E + T
    E → T
    T → T * F
    F → (E)
    F → id
```

#### **Intuition:**

We found a **T** and then we found a **\***. What are we looking for next?

```
T → T * • F, )
Means: We are now looking for an F followed by )

F → • (E), )
Means: We could find that by finding (E) followed by )

F → • id, )
Means: We could find that by finding (E) followed by )
```

### **GOTO Function Example**

```
Example: Let I_5 = \{ E \rightarrow \bullet T, \}
T \rightarrow \bullet T * F, \}
Compute: GOTO (I_5, T) = \{
Is the \bullet in front of T in any of the items?
E \rightarrow T \bullet, \}
T \rightarrow T \bullet * F, \}
```

```
0. S' \rightarrow E

1. E \rightarrow E + T

2. E \rightarrow T

3. T \rightarrow T * F

4. T \rightarrow F

5. F \rightarrow (E)

6. F \rightarrow \underline{id}
```

Now take the closure...

Is the • in from of any non-terminal? Nothing more added...

}

#### **Intuition:**

We were looking for a T. Then we found it. What are we looking for next?

```
E → T•, )
Means: We are now looking for )
T → T•*F, )
Means: We are now looking for * F followed by )
```

© Harry H. Porter, 2005

### **Constructing the Canonical Collection**

Each CC<sub>i</sub> will be a set of items.

We will build up a collection of these.

```
\mathbb{CC} = "The Canonical Collection of LR(1) items"
```

= a set of sets of items

 $= \{ \ \mathsf{CC_0}, \mathsf{CC_1}, \mathsf{CC_2}, \mathsf{CC_3}, \ldots \ \mathsf{CC_N} \}$ 

### **Constructing the Canonical Collection**

```
Each CC_1 will be a set of items.

We will build up a collection of these.

\mathbb{CC} = \text{``The Canonical Collection of LR(1) items''}

= a set of sets of items

= \{CC_0, CC_1, CC_2, CC_3, \dots CC_N\}
```

### Algorithm to construct $\mathbb{CC}$ , the Canonical Collection of LR(1) Items:

```
let CC_0 = CLOSURE (\{S' \to \bullet S, \$\}) add CC_0 to \mathbb{CC} repeat

let CC_i be some set of items already in \mathbb{CC}

for each X (that follows a \bullet in some item in CC_i)... compute CC_k = GOTO (CC_i, X)

if CC_k is not already in \mathbb{CC} then add it set MOVE(CC_i, X) = CC_k

endIf

endFor

until nothing more can be added to \mathbb{CC}
```

### **Example:**

```
CC_0 = CLOSURE(\{S' \rightarrow \bullet E, \$\})
                                                                        = \{ S' \rightarrow E, \$
                                                                                                             \mathbf{E} \rightarrow \bullet \mathbf{E} + \mathbf{T}, $
                                                                                                                         \mathbf{E} \rightarrow \bullet \mathbf{E} + \mathbf{T} + \mathbf{E} + \mathbf{E} 
                                                                                                                             \mathbf{E} \rightarrow \mathbf{T}, $
                                                                                                                             E \rightarrow T +
                                                                                                                                T \rightarrow T * F, $
                                                                                                                              T \rightarrow \bullet T \star F, +
                                                                                                                              T \rightarrow T * F, *
                                                                                                                              T \rightarrow F, $
                                                                                                                                T \rightarrow \bullet F, +
                                                                                                                              T \rightarrow \bullet F, *
                                                                                                                             \mathbf{F} \rightarrow \bullet (\mathbf{E}), \$
                                                                                                                             \mathbf{F} \rightarrow \bullet (\mathbf{E}), +
                                                                                                                              \mathbf{F} \rightarrow \bullet (\mathbf{E}), \star
                                                                                                                            \mathbf{F} \rightarrow \bullet \mathrm{id}, \$
                                                                                                                            \mathbf{F} \rightarrow \bullet \underline{id}, +
                                                                                                                                \mathbf{F} \rightarrow \bullet \mathsf{id}, \star
```

```
0. S' \rightarrow E

1. E \rightarrow E + T

2. E \rightarrow T

3. T \rightarrow T * F

4. T \rightarrow F

5. F \rightarrow (E)

6. F \rightarrow \underline{id}
```

#### $0. S' \rightarrow E$ 1. $E \rightarrow E + T$ **Example:** 2. $\mathbf{E} \rightarrow \mathbf{T}$ $CC_0 = CLOSURE(\{S' \rightarrow \bullet E, \$\})$ 3. $T \rightarrow T * F$ $= \{ S' \rightarrow E, \$$ 4. $T \rightarrow F$ $\mathbf{E} \rightarrow \mathbf{E} + \mathbf{T}$ , \$ 5. $\mathbf{F} \rightarrow (\mathbf{E})$ $\mathbf{E} \rightarrow \mathbf{E} + \mathbf{T}$ , + 6. $\mathbf{F} \rightarrow \mathrm{id}$ $E \rightarrow T$ , \$ $E \rightarrow T +$ $T \rightarrow T * F . $$ $T \rightarrow T * F +$ $T \rightarrow T * F *$ The $\bullet$ is before **E**, **T**, **F**, **id**, and (... $T \rightarrow F$ , \$ $T \rightarrow \bullet F$ , + Next, we'll compute... $T \rightarrow \bullet F \cdot \star$ $GOTO(CC_0, \mathbf{E}) \implies CC_1$ $\mathbf{F} \rightarrow \bullet (\mathbf{E}), \$$ $GOTO(CC_0, \mathbf{T}) \implies CC_2$ $\mathbf{F} \rightarrow \bullet (\mathbf{E}), +$ GOTO $(CC_0, \mathbf{F}) \implies CC_3$ $\mathbf{F} \rightarrow \bullet (\mathbf{E}), \star$ $GOTO(CC_0, \underline{id}) \Rightarrow CC_5$ $\mathbf{F} \rightarrow \bullet \mathrm{id}, \$$ $GOTO(CC_0, ()) \Rightarrow CC_4$ $\mathbf{F} \rightarrow \bullet \underline{id}, +$ **F** → • id, \* }

## $\underline{\mathbf{GOTO}}(\mathbf{CC}_0, \mathbf{E}) = \mathbf{CC}_1$

Advance • past **E** in the items containing • **E** 

$$CC_1 = \{$$

$$S' \rightarrow E \cdot , \ \$$$

$$E \rightarrow E \cdot + T , \ \$$$

$$E \rightarrow E \cdot + T , +$$

And take the closure... (Nothing more added.)

#### **Intuition:**

We will reduce by  $S' \rightarrow E$  if the next symbol is \$. Otherwise, we we will look for a + next.

The • is in front of +. We'll come back to CC<sub>1</sub> later.

### 0. $S' \rightarrow E$ 1. $E \rightarrow E + T$ 2. $E \rightarrow T$ 3. $T \rightarrow T * F$ 4. $T \rightarrow F$ 5. $F \rightarrow (E)$ 6. $F \rightarrow id$

## $\underline{\mathbf{GOTO}\ (\mathbf{CC}_{\underline{0}}, \mathbf{T}) = \mathbf{CC}_{\underline{2}}}$

```
Advance • past T
CC_2 = \{ \\ E \rightarrow T \cdot, \ \$ \\ E \rightarrow T \cdot, + \\ T \rightarrow T \cdot *F, \$ \\ T \rightarrow T \cdot *F, + \\ T \rightarrow T \cdot *F, + \end{cases}
```

And take the closure...

}

#### Intuition:

We will reduce by  $T \rightarrow F$  if the next symbol is \$ or +. Otherwise, we will look for \*.

The • is in front of \*. We'll come back to CC<sub>2</sub> later.

### 0. $S' \rightarrow E$ 1. $E \rightarrow E + T$ 2. $E \rightarrow T$ 3. $T \rightarrow T * F$ 4. $T \rightarrow F$ 5. $F \rightarrow (E)$ 6. $F \rightarrow \underline{id}$

## $\underline{\mathbf{GOTO}(\mathbf{CC}_{\underline{0}},\mathbf{F})=\mathbf{CC}_{\underline{3}}}$

```
Advance • past \mathbf{F}
CC_3 = \{ \\ \mathbf{T} \rightarrow \mathbf{F} \bullet, \$ \\ \mathbf{T} \rightarrow \mathbf{F} \bullet, + \\ \mathbf{T} \rightarrow \mathbf{F} \bullet, *
```

And take the closure...

}

#### **Intuition:**

We will reduce by  $T \rightarrow F$  if the next symbol is \$, +, or \*.

The • is not in front of any symbol; no further "GOTO"s.

### 0. $S' \rightarrow E$ 1. $E \rightarrow E + T$ 2. $E \rightarrow T$ 3. $T \rightarrow T * F$ 4. $T \rightarrow F$ 5. $F \rightarrow (E)$ 6. $F \rightarrow id$

## $\underline{\mathbf{GOTO}\left(\mathbf{CC}_{0}, \mathbf{id}\right) = \mathbf{CC}_{5}}$

```
Advance • past \underline{id}
CC_5 = \{ F \rightarrow \underline{id} \cdot, \$ 
F \rightarrow \underline{id} \cdot, + 
F \rightarrow \underline{id} \cdot, *
```

And take the closure...

}

#### **Intuition:**

We will reduce after seeing an <u>id</u>, if the next symbol is +, \*, or \$.

The • is not in front of any symbol; no further "GOTO"s.

1.  $E \rightarrow E + T$ 2.  $E \rightarrow T$ 

3.  $T \rightarrow T * F$ 

4.  $T \rightarrow F$ 

 $0. S' \rightarrow E$ 

 $5. \quad \mathbf{F} \rightarrow (\mathbf{E})$ 

6.  $\mathbf{F} \rightarrow \mathrm{id}$ 

```
0. S' \rightarrow E
                                                                                                                    1. E \rightarrow E + T
Advance • past ( GOTO(CC_0, () = CC_4
                                                                                                                    2. \mathbf{E} \rightarrow \mathbf{T}
   CC_4 = \{ \mathbf{F} \rightarrow (\bullet \mathbf{E}), \$ \}
                                                                                                                    3. T \rightarrow T * F
                 \mathbf{F} \rightarrow (\bullet \mathbf{E}), +
                                                                                                                    4. T \rightarrow F
                  \mathbf{F} \rightarrow (\bullet \mathbf{E}), \star
                                                                                                                    5. \mathbf{F} \rightarrow (\mathbf{E})
And take the closure...
                                                                                                                    6. \mathbf{F} \rightarrow \mathrm{id}
                  \mathbf{E} \rightarrow \bullet \mathbf{E} + \mathbf{T},
                  E \rightarrow \bullet E + T + \bullet
                  \mathbf{E} \rightarrow \bullet \mathbf{T}.
                  E \rightarrow \bullet T +
                  T \rightarrow \bullet T \star F,
                                                                     The • is before E, T, F, (, and id...
                  T \rightarrow T * F +
                                                                     Next, we'll compute...
                  T \rightarrow T * F *
                                                                                      GOTO(CC_4, \mathbb{E}) \implies CC_8
                  T \rightarrow \bullet F.
                  T \rightarrow F, +
                                                                                      GOTO (CC_4, T) \Rightarrow CC_9
                  T \rightarrow \bullet F, \star
                                                                                      GOTO(CC_4, \mathbf{F}) \Rightarrow CC_{10}
                 \mathbf{F} \rightarrow \bullet (\mathbf{E}).
                                                                                      GOTO (CC<sub>4</sub>, () \Rightarrow CC<sub>11</sub>
                 \mathbf{F} \rightarrow \bullet (\mathbf{E}), +
                                                                                      GOTO(CC_4, \underline{id}) \Rightarrow CC_{12}
                  \mathbf{F} \rightarrow \bullet (\mathbf{E}), \star
                  \mathbf{F} \rightarrow \bullet \mathrm{id},
                  \mathbf{F} \rightarrow \bullet \mathrm{id}, +
                  F → •id, * }
```

© Harry H. Porter, 2005

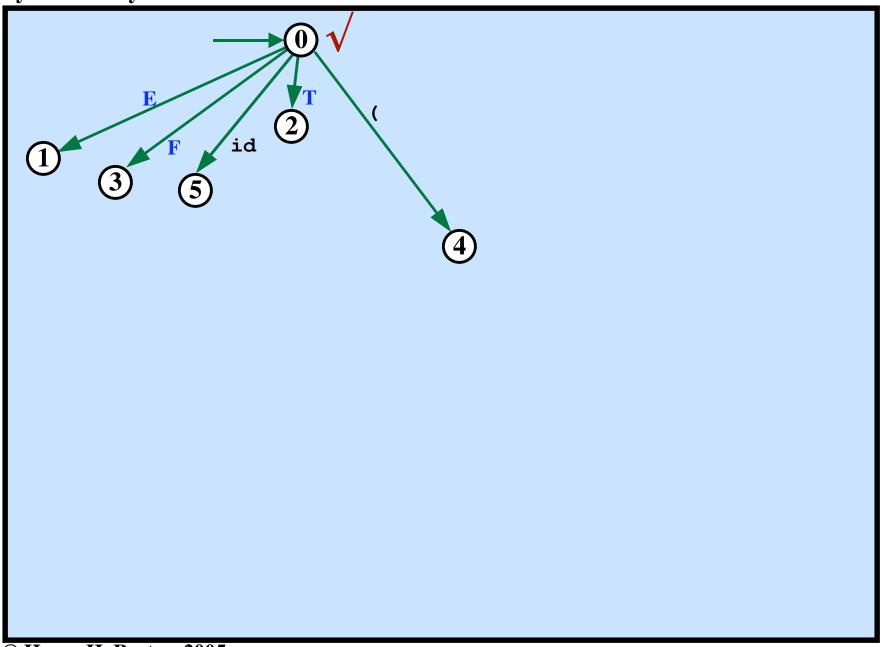

© Harry H. Porter, 2005

```
\underline{\mathbf{GOTO}(\mathbf{CC}_1, +) = \mathbf{CC}_6}
CC_1 = \{ S' \rightarrow E \bullet, \$ \}
               \mathbf{E} \rightarrow \mathbf{E} \cdot + \mathbf{T} \cdot \mathbf{S}
                  \mathbf{E} \rightarrow \mathbf{E} \cdot + \mathbf{T}, + \}
Advance • past + in the items containing • +
CC_6 = \{ E \rightarrow E + \bullet T, \$
                   E \rightarrow E + \bullet T + \bullet T
And take the closure...
                    T \rightarrow T * F . $
                    T \rightarrow T * F +
                    T \rightarrow T * F *
                   T \rightarrow \bullet F, $
                    T \rightarrow \bullet F +
                   T \rightarrow \bullet F \cdot \star
                   \mathbf{F} \rightarrow \bullet ( \mathbf{E} ), $
                   \mathbf{F} \rightarrow \bullet (\mathbf{E}) +
                   \mathbf{F} \rightarrow \bullet (\mathbf{E}), \star
                   F \rightarrow \bullet id, $
                    \mathbf{F} \rightarrow \bullet \mathrm{id}_{\bullet} +
                    \mathbf{F} \rightarrow \bullet \mathsf{id}, \star
```

```
0. S' \rightarrow E

1. E \rightarrow E + T

2. E \rightarrow T

3. T \rightarrow T * F

4. T \rightarrow F

5. F \rightarrow (E)

6. F \rightarrow \underline{id}
```

```
0. S' \rightarrow E
                                                                                                                                 1. E \rightarrow E + T
                                               GOTO(CC_2, \star) = CC_7
                                                                                                                                 2. \mathbf{E} \rightarrow \mathbf{T}
CC_2 = \{
                                                                                                                                 3. T \rightarrow T * F
            E \rightarrow T \bullet, \$
E \rightarrow T \bullet, +
                                                                                                                                 4. T \rightarrow F
                                                                                                                                 5. \mathbf{F} \rightarrow (\mathbf{E})
               T \rightarrow T \cdot *F, $
                   T \rightarrow T \cdot \star F, +
                                                                                                                                 6. \mathbf{F} \rightarrow \underline{id}
                    T \rightarrow T \cdot \star F, \star
Advance • past *
   CC_7 = \{
                    T \rightarrow T \star \cdot F, $
                   T \rightarrow T \star \bullet F, +
                     T \rightarrow T \star \bullet F, \star
And take the closure...
                    \mathbf{F} \rightarrow \bullet (\mathbf{E}), $
                    \mathbf{F} \rightarrow \bullet (\mathbf{E}), +
                    \mathbf{F} \rightarrow \bullet (\mathbf{E}), \star
                   \mathbf{F} \rightarrow \bullet \mathrm{id}, \$
                   \mathbf{F} \rightarrow \bullet \mathrm{id}, +
                    \mathbf{F} \rightarrow \bullet \mathrm{id}, *
Intuition:
           We have found T *.
           Next, look for a F followed by $, +, or ★.
```

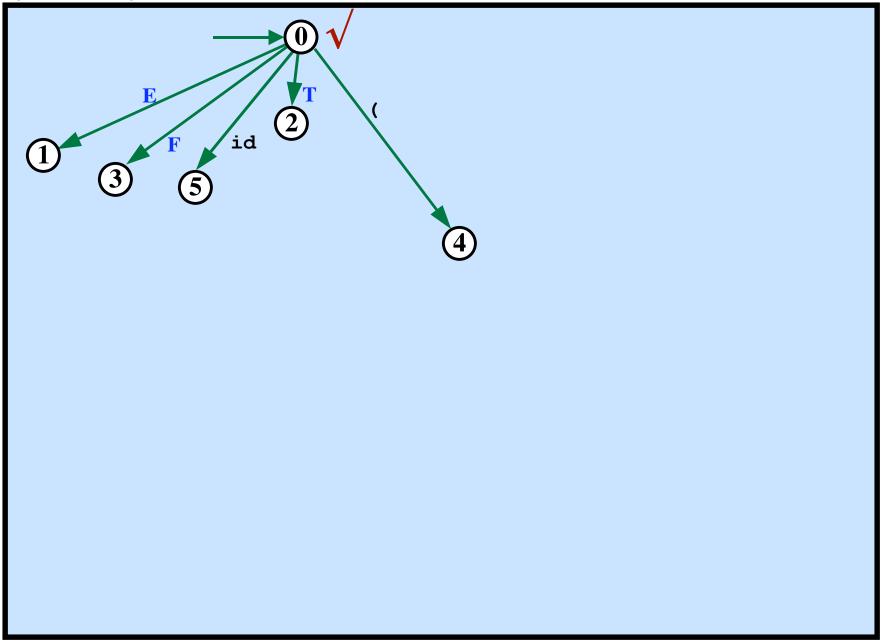

**Syntax Analysis - Part 3** 

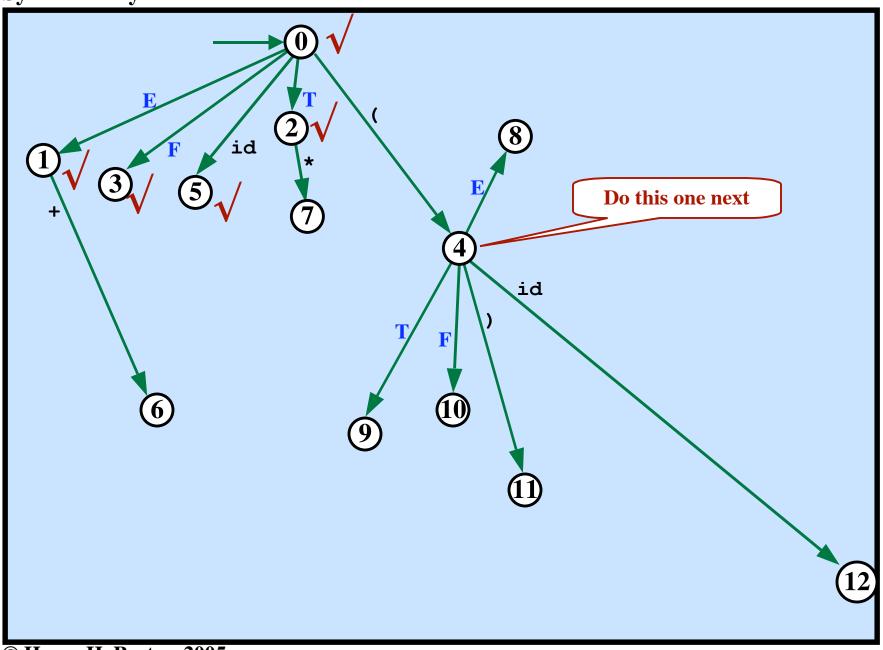

# $GOTO(CC_{4}, E) = CC_{8}$ $CC_{8} = \{$ $F \rightarrow (E \cdot), \$$ $F \rightarrow (E \cdot), *$ $E \rightarrow E \cdot + T, )$ $E \rightarrow E \cdot + T, +$ And take the closure... $\}$

```
0. S' \rightarrow E

1. E \rightarrow E + T

2. E \rightarrow T

3. T \rightarrow T * F

4. T \rightarrow F

5. F \rightarrow (E)

6. F \rightarrow \underline{id}
```

# $GOTO (CC_{4}, T) = CC_{9}$ $CC_{9} = \{$ $E \rightarrow T \cdot , )$ $E \rightarrow T \cdot *F, )$ $T \rightarrow T \cdot *F, +$ $T \rightarrow T \cdot *F, *$ And take the closure... $\}$

```
0. S' \rightarrow E

1. E \rightarrow E + T

2. E \rightarrow T

3. T \rightarrow T * F

4. T \rightarrow F

5. F \rightarrow (E)

6. F \rightarrow \underline{id}
```

## $GOTO (CC_{4}, F) = CC_{10}$ $CC_{10} = \{$ $T \rightarrow F \cdot,$ $T \rightarrow F \cdot,$ $T \rightarrow F \cdot,$ And take the closure...

```
0. S' \rightarrow E

1. E \rightarrow E + T

2. E \rightarrow T

3. T \rightarrow T * F

4. T \rightarrow F

5. F \rightarrow (E)

6. F \rightarrow \underline{id}
```

## $GOTO(CC_{4}, id) = CC_{12}$ $CC_{12} = \{ F \rightarrow \underline{id} \cdot, ) F \rightarrow \underline{id} \cdot, + F \rightarrow \underline{id} \cdot, *$ And take the closure... $\}$

```
0. S' \rightarrow E

1. E \rightarrow E + T

2. E \rightarrow T

3. T \rightarrow T * F

4. T \rightarrow F

5. F \rightarrow (E)

6. F \rightarrow \underline{id}
```

```
0. S' \rightarrow E
                                                                                                                            1. E \rightarrow E + T
                                            \underline{\mathbf{GOTO}}(\mathbf{CC}_4, \mathbf{CC}_{11}) = \mathbf{CC}_{11}
                                                                                                                           2. \mathbf{E} \rightarrow \mathbf{T}
CC_{11} = {
                                                                                                                            3. T \rightarrow T * F
             \mathbf{F} \rightarrow (\bullet \mathbf{E}),
                                                                                                                            4. T \rightarrow F
                \mathbf{F} \rightarrow (\bullet \mathbf{E}), +
                                                                                                                            5. \mathbf{F} \rightarrow (\mathbf{E})
                 \mathbf{F} \rightarrow (\bullet \mathbf{E}), \star
                                                                                                                            6. \mathbf{F} \rightarrow \mathrm{id}
And take the closure...
                 \mathbf{E} \rightarrow \mathbf{E} + \mathbf{T}.
                                                                     CC_{11} is similar to, but not
                 \mathbf{E} \rightarrow \mathbf{E} + \mathbf{T}, +
                                                                        quite the same as CC<sub>0</sub>
                 \mathbf{E} \rightarrow \bullet \mathbf{T}.
                 \mathbf{E} \rightarrow \mathbf{T} +
                  T \rightarrow T * F,
                                                                          The • is before E, T, F, id, and (...
                  T \rightarrow T * F +
                 T \rightarrow T * F *
                                                                          Next, we'll compute...
                 T \rightarrow F,
                                                                                            GOTO(CC_{11}, \mathbf{E}) \Rightarrow CC_{18}
                  T \rightarrow \bullet F, +
                                                                                            GOTO (CC_{11}, T) \Rightarrow CC_{9}
                 T \rightarrow \bullet F, *
                                                                                            GOTO (CC_{11}, \mathbf{F}) \Rightarrow CC_{10}
                 \mathbf{F} \rightarrow \bullet (\mathbf{E}).
                                                                                            GOTO(CC_{11}, \underline{id}) \Rightarrow CC_{12}
                 \mathbf{F} \rightarrow \bullet ( \mathbf{E} ). +
                                                                                            GOTO (CC<sub>11</sub>, () \Rightarrow CC<sub>11</sub>
                  \mathbf{F} \rightarrow \bullet (\mathbf{E}) . \star
                  \mathbf{F} \rightarrow \bullet \mathrm{id},
                  \mathbf{F} \rightarrow \bullet \mathrm{id}, +
                 F → • id, * }
```

# $GOTO(CC_{11}, E) = CC_{18}$ $CC_{18} = \{$ $F \rightarrow (E \cdot), +$ $F \rightarrow (E \cdot), *$ $E \rightarrow E \cdot + T, +$ And take the closure... $\}$

```
0. S' \rightarrow E

1. E \rightarrow E + T

2. E \rightarrow T

3. T \rightarrow T * F

4. T \rightarrow F

5. F \rightarrow (E)

6. F \rightarrow \underline{id}
```

#### $\underline{\mathbf{GOTO}(\mathbf{CC}_{11},\mathbf{T})=\mathbf{CC}_{9}}$ $CC_9 = \{$ $E \rightarrow T \cdot , )$ $E \rightarrow T \cdot , +$ $T \rightarrow T \cdot \star F$ , $T \rightarrow T \cdot \star F$ , + $T \rightarrow T \cdot \star F$ , $\star$ And take the closure...

We have seen CC<sub>9</sub> before!

```
0. S' \rightarrow E
1. \mathbf{E} \rightarrow \mathbf{E} + \mathbf{T}
2. \mathbf{E} \rightarrow \mathbf{T}
3. T \rightarrow T \star F
4. T \rightarrow F
5. \mathbf{F} \rightarrow (\mathbf{E})
6. \mathbf{F} \rightarrow \underline{id}
```

### $\underline{\mathbf{GOTO}(\mathbf{CC}_{11}, \mathbf{F}) = \mathbf{CC}_{10}}$

$$CC_{10} = \{ \\ T \rightarrow F \cdot, ) \\ T \rightarrow F \cdot, + \\ T \rightarrow F \cdot, *$$

And take the closure...

}

We have seen CC<sub>10</sub> before!

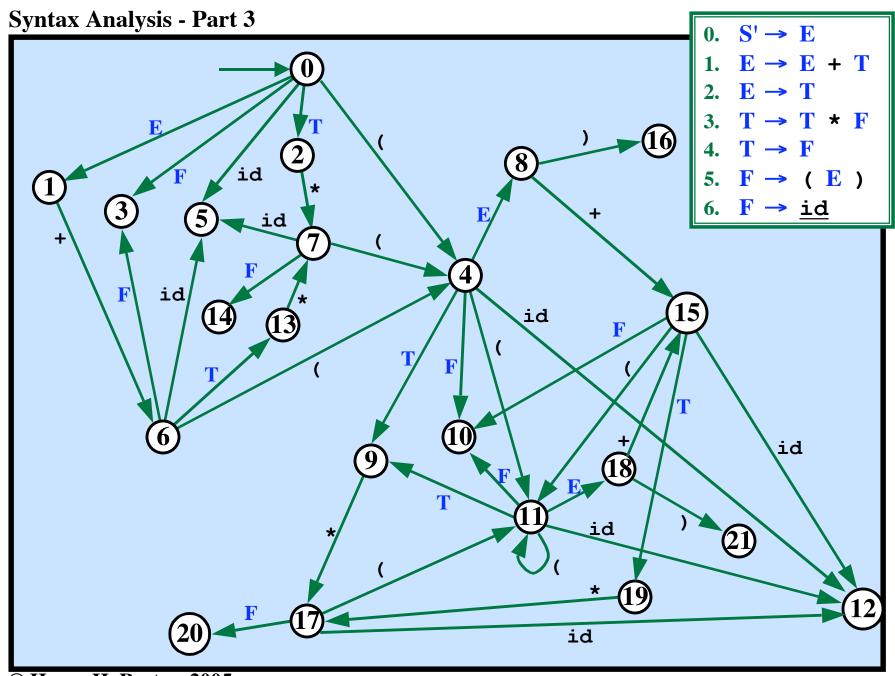

#### **Viable Prefixes**

Consider a right-sentential form

$$S \Rightarrow_{RM}^* XXAfff \Rightarrow_{RM} XXBCDEfff \Rightarrow_{RM} ...$$
Rule:
$$A \rightarrow BCDE$$

A viable prefix is a prefix of a right sentential form that does not extend to the right end of the handle.

#### Viable Prefixes

Consider a right-sentential form

$$S \Rightarrow_{RM}^* XXAfff \Rightarrow_{RM} XXBCDEfff \Rightarrow_{RM} ...$$
Rule:
$$A \rightarrow BCDE$$

A viable prefix is a prefix of a right sentential form that does not extend to the right end of the handle.

A Viable prefix

Given a viable prefix, we can always add terminals to get a right-sentential form!

#### Why?

Assume that XXBC is a viable prefix that we've shifted onto the stack.

Assume that we have some more terminals **dddeeefff** in the input.

If this string is legal, there must be rules that allow

$$D\Rightarrow^* ddd$$
 and  $E\Rightarrow^* eee$   
 $S...\Rightarrow_{RM}^* \underline{XXBCDE}$  fff  $\Rightarrow_{RM} \underline{XXBCD}$  eeefff  $\Rightarrow_{RM} \underline{XXBC}$  dddeeefff

As long as we have a viable prefix, just keep shifting!

#### The Main Idea of LR Parsing

As long as what is on the stack is a viable prefix...

• The unseen terminals might be what is required to make

STACK | REMAINING-INPUT

into a right-sentential form.

• We are on course to finding a rightmost derivation.

The key ideas of LR parsing:

Construct a DFA to recognize viable prefixes!

Every path in the DFA (from start to any final or non-final state) describes a viable prefix.

Each state is a set of items.

If the DFA has an edge from the current state labeled with a terminal

And the edge label = the lookahead symbol

Do a shift: Add this terminal to the viable prefix.

When the dot is at the end of one of the items in a state...

If the next symbol = the lookahead symbol...

Do a reduction. A  $\rightarrow$  XYZ

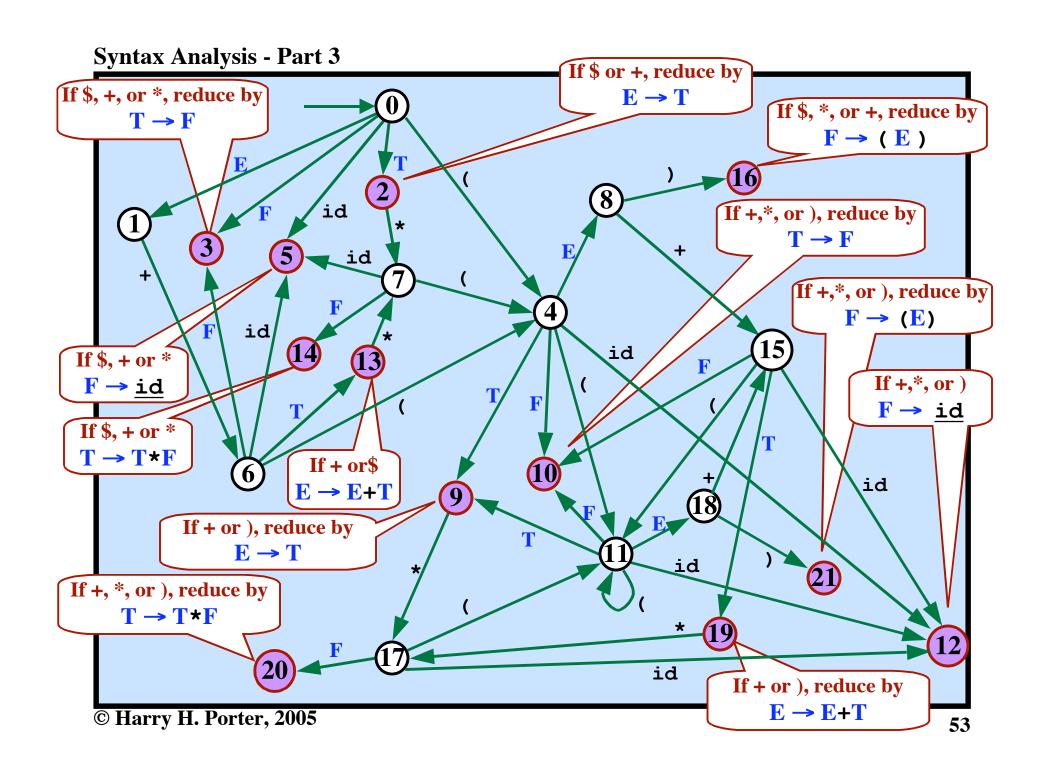

#### **Example**

Consider this viable prefix. Trace throught the DFA.

(  $\mathbf{T}$  \* (  $\mathbf{E}$  ) Ends up in state 21, a final state. If next token is +, \*, or ) then reduce by  $\mathbf{F} \rightarrow (\mathbf{E})$ 

 $0. S' \rightarrow E$ 

1.  $\mathbf{E} \rightarrow \mathbf{E} + \mathbf{T}$ 

2.  $\mathbf{E} \rightarrow \mathbf{T}$ 

3.  $T \rightarrow T \star F$ 

4.  $T \rightarrow I$ 

5.  $\mathbf{F} \rightarrow (\mathbf{E})$ 

6.  $\mathbf{F} \rightarrow \mathbf{i}\mathbf{c}$ 

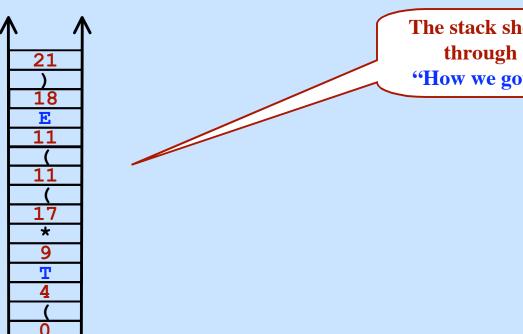

The stack shows our path through the DFA.

"How we got to state 21"

#### **Example**

Consider this viable prefix. Trace throught the DFA.

( T \* ( E ) Ends up in state 21, a final state.

If next token is +, \*, or ) then reduce by  $F \rightarrow (E)$ 

- $0. S' \rightarrow E$
- 1.  $\mathbf{E} \rightarrow \mathbf{E} + \mathbf{T}$
- 2.  $\mathbf{E} \rightarrow \mathbf{T}$
- 3.  $T \rightarrow T \star F$
- 4.  $T \rightarrow I$
- 5.  $\mathbf{F} \rightarrow (\mathbf{E})$
- 6.  $\mathbf{F} \rightarrow \mathbf{i}\mathbf{c}$

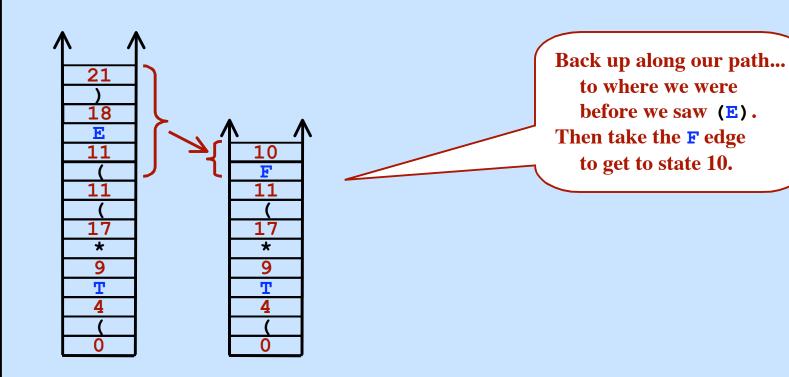

#### **Example**

Consider this viable prefix. Trace throught the DFA.

(  $\mathbf{T}$  \* (  $\mathbf{E}$  ) Ends up in state 21, a final state.

If next token is +, \*, or ) then reduce by  $F \rightarrow (E)$ 

( **T** \* ( **F** Ends up in state 10, a final state.

If next token is +, \*, or ) then reduce by  $T \rightarrow F$ 

 $0. S' \rightarrow E$ 

1.  $\mathbf{E} \rightarrow \mathbf{E} + \mathbf{T}$ 

2.  $\mathbf{E} \rightarrow \mathbf{T}$ 

3.  $T \rightarrow T * F$ 

4.  $T \rightarrow I$ 

5.  $\mathbf{F} \rightarrow (\mathbf{E})$ 

6.  $\mathbf{F} \rightarrow \mathbf{i}$ 

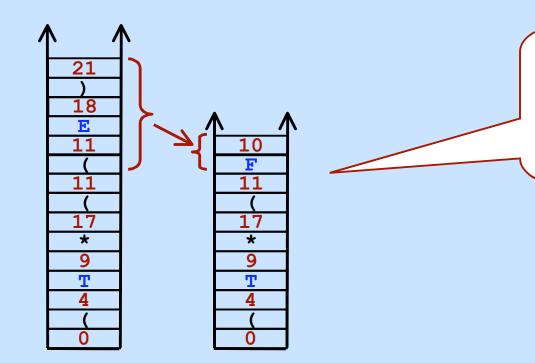

Back up along our path...
to where we were
before we saw (E).
Then take the F edge
to get to state 10.

#### **Example**

Consider this viable prefix. Trace throught the DFA.

(  $\mathbf{T}$  \* (  $\mathbf{E}$  ) Ends up in state 21, a final state.

If next token is +, \*, or ) then reduce by  $F \rightarrow (E)$ 

( **T** \* ( **F** Ends up in state 10, a final state.

If next token is +, \*, or ) then reduce by  $T \rightarrow F$ 

 $0. S' \rightarrow E$ 

1.  $\mathbf{E} \rightarrow \mathbf{E} + \mathbf{T}$ 

2.  $\mathbf{E} \rightarrow \mathbf{T}$ 

 $3. \quad \mathbf{T} \to \mathbf{T} + \mathbf{F}$ 

4.  $T \rightarrow I$ 

5.  $\mathbf{F} \rightarrow (\mathbf{E})$ 

6.  $\mathbf{F} \rightarrow \mathbf{i}$ 

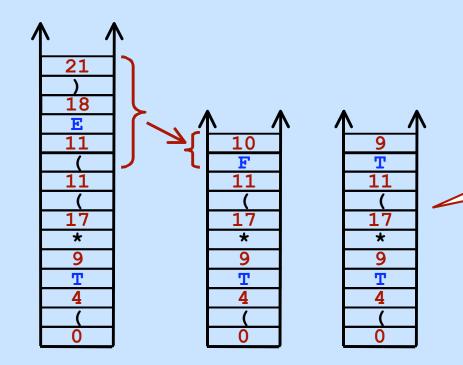

Back up along our path...
to where we were
before we saw F.
Then take the T edge
to get to state 9.

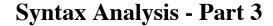

#### **Example**

Consider this viable prefix. Trace throught the DFA.

(  $\mathbf{T}$  \* (  $\mathbf{E}$  ) Ends up in state 21, a final state.

If next token is +, \*, or ) then reduce by  $F \rightarrow (E)$ 

( T \* ( F Ends up in state 10, a final state.

If next token is +, \*, or ) then reduce by  $T \rightarrow F$ 

( **T** \* ( **T** Ends up in state 9, a final state.

If next token is +, or ) then reduce by  $E \rightarrow T$ 

Assume next token is \*... Need to shift

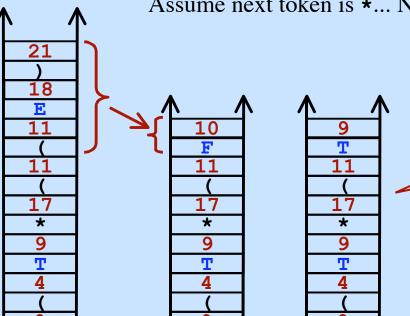

 $0. \quad S' \rightarrow E$ 

1.  $\mathbf{E} \rightarrow \mathbf{E} + \mathbf{T}$ 

2.  $\mathbf{E} \rightarrow \mathbf{T}$ 

 $3. \quad \mathbf{T} \to \mathbf{T} \star \mathbf{F}$ 

4.  $T \rightarrow I$ 

5.  $\mathbf{F} \rightarrow (\mathbf{E})$ 

6.  $\mathbf{F} \rightarrow \underline{\mathbf{i}}$ 

Back up along our path...
to where we were
before we saw F.
Then take the T edge
to get to state 9.

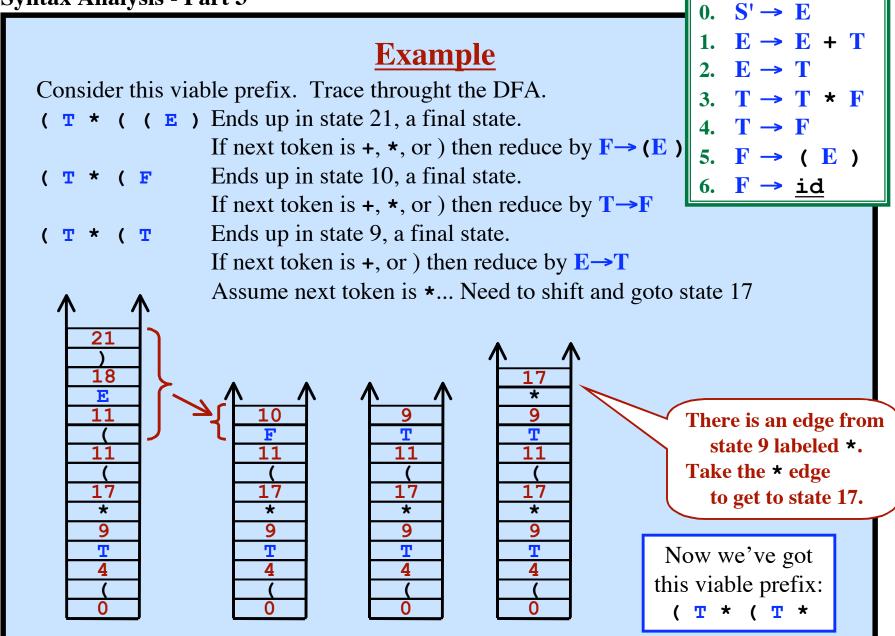

#### **Other Examples**

Here are some viable prefixes.

Trace through the DFA for each of these!

```
0. S' \rightarrow E

1. E \rightarrow E + T

2. E \rightarrow T

3. T \rightarrow T * F

4. T \rightarrow F

5. F \rightarrow (E)

6. F \rightarrow id
```

#### **Algorithm to Construct ACTION and GOTO Tables** Grammar G, augmented with $S' \rightarrow S$ **Input: Output:** ACTION and GOTO Tables Construct "Canonical Collection of LR(1) items" along with MOVE function. $\mathbb{CC} = \{ CC_0, CC_1, CC_2, CC_3, \dots CC_N \}$ There will be N states, one per set of items $\{0, 1, 2, 3, ..., N\}$ for each CC; do for each item in CC; do <u>if</u> the item has the form $A \rightarrow \beta \cdot c \gamma$ , a and MOVE ( $CC_i$ , c) = $CC_i$ then set ACTION[i,c] to "Shift j" elseIf the item has the form $A \rightarrow \beta$ •, a then set ACTION[i,a] to "Reduce $A \rightarrow \beta$ " elseIf the item has the form $S' \rightarrow S \bullet$ , \$ then set ACTION[i, \$] to "Accept" endFor for each nonterminal A do $\underline{if}$ MOVE (CC<sub>i</sub>, $\underline{A}$ ) = CC<sub>i</sub> $\underline{then}$ set GOTO[i, A] to i endIf endFor endFor

#### **The SLR Table Construction Algorithm**

With SLR, we do not have the lookahead symbol.

```
LR(1) items:

F \rightarrow (\circE), )

F \rightarrow (\circE), +

F \rightarrow (\circE), *
```

Some information is lost.

Some states in  $\mathbb{CC}$  collapse into one state.

There are fewer states in  $\mathbb{CC}$ 

 $\Rightarrow$  Fewer rows in the resulting tables.

```
CC_{11} = \{ \begin{array}{c} \mathbf{F} \rightarrow (\bullet \mathbf{E}) \\ \mathbf{F} \rightarrow (\bullet \mathbf{E}) \end{array} \}
\mathbf{F} \rightarrow (\bullet \mathbf{E}), +
                                                                                                                    \mathbf{F} \rightarrow (\bullet \mathbf{E}), \star
               \mathbf{F} \rightarrow (\bullet \mathbf{E}), \star
                                                                                                                   \mathbf{E} \rightarrow \mathbf{E} + \mathbf{T},
               E \rightarrow \bullet E + T,
                                                                                                                 E \rightarrow \bullet E + T, +
               \mathbf{E} \rightarrow \mathbf{E} + \mathbf{T}, +
                                                                                                                 E \rightarrow T,
                \mathbf{E} \rightarrow \bullet \mathbf{T},
                                                                      With SLR,
                                                                                                                   E \rightarrow T, +
               \mathbf{E} \rightarrow \mathbf{T} +
                                                                                                             T \rightarrow T * F,
                                                                  these combine
                T \rightarrow \bullet T \star F,
                                                                                                                T \rightarrow T * F + T * F
                                                                  into one state
                T \rightarrow T * F +
                                                                                                                   T \rightarrow T * F, *
                T \rightarrow T * F, *
                                                                                                              T \rightarrow \bullet F,
                T \rightarrow \bullet F,
                                                                                                                   T \rightarrow F, +
                T \rightarrow F, +
                                                                                                               T \rightarrow \bullet F, \star
                                                              \{ \mathbf{F} \rightarrow (\bullet \mathbf{E}) \}
                T \rightarrow \bullet F, *
                                                                   E \rightarrow \bullet E + T
                \mathbf{F} \rightarrow \bullet (\mathbf{E}),
                                                                 \mathbf{E} \rightarrow \mathbf{T}
                                                                                                               \mathbf{F} \rightarrow \bullet (\mathbf{E}), +
                \mathbf{F} \rightarrow \bullet (\mathbf{E}) +
                                                                T \rightarrow \bullet T \star F
                \mathbf{F} \rightarrow \bullet (\mathbf{E}), \star
                                                             \bar{\mathbf{T}} \rightarrow \bar{\mathbf{F}}
                                                                                                        \mathbf{F} \rightarrow \bullet \underline{id}, )
                \mathbf{F} \rightarrow \bullet \mathrm{id},
                                                           \begin{array}{cccc} \mathbf{F} \to & & & & & & & \\ \mathbf{F} \to & & & & & & \\ \mathbf{F} \to & & & & & \\ \end{array}
                 \mathbf{F} \rightarrow \bullet \mathsf{id}, +
                                                               F → • id }
                 F → • id. * }
```

#### **The SLR Table Construction Algorithm**

The CLOSURE function is basically the same, but simpler.

The GOTO function is basically the same, but simpler.

The Construction of the Canonical Collection is the same.

The Construction of the ACTION and GOTO tables is a little different.

```
elseIf the item has the form A \to \beta • ,a then set ACTION[i,a] to "Reduce A \to \beta" ...
```

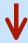

```
elseIf the item has the form A \to \beta \bullet \underline{\text{then}}

for all b in FOLLOW(A) do

set ACTION[i,b] to "Reduce A \to \beta"

endFor

...
```

Sometimes SLR may try to put two actions in one table entry ...while the LR(1) tables would have more states, more rows, and no conflicts.

#### **SLR: The CLOSURE Function**

## *Given:*I – a

I = a set of LR(0) items

#### Output:

CLOSURE(I) = a new set of items

#### Algorithm:

```
result = {}
add all items in I to result
repeat
  for every item A → β • C δ in result do
    for each rule C → γ in the grammar do
    add C → • γ to result
  endFor
  endFor
until we can't add anything more to result
```

#### **SLR: The GOTO Function**

Let I be a set of items...

Let X be a grammar symbol (terminal or non-terminal)...

In other words, move the dot past the X in any items where it is in front of an X

...and take the CLOSURE of whatever items you get

#### **SLR: Constructing the Canonical Collection**

```
Each CC_1 will be a set of items.

We will build up a collection of these.

\mathbb{CC} = \text{``The Canonical Collection of LR(0) items''}

= a set of sets of items

= \{CC_0, CC_1, CC_2, CC_3, \dots CC_N\}
```

#### Algorithm to construct $\mathbb{CC}$ , the Canonical Collection of LR(1) Items:

```
let CC_0 = CLOSURE (\{S' \to \bullet S, \$\}) add CC_0 to \mathbb{CC} repeat

let CC_i be some set of items already in \mathbb{CC} for each X (that follows a \bullet in some item in CC_i)... compute CC_k = GOTO (CC_i, X)

if CC_k is not already in \mathbb{CC} then add it set MOVE(CC_i, X) = CC_k endIf endFor until nothing more can be added to \mathbb{CC}
```

#### **SLR: Algorithm to Construct ACTION and GOTO Tables** Grammar G, augmented with $S' \rightarrow S$ **Input: Output:** ACTION and GOTO Tables Construct "Canonical Collection of LR(0) items" along with MOVE function. $\mathbb{CC} = \{ CC_0, CC_1, CC_2, CC_3, \dots CC_N \}$ for each CC<sub>i</sub> do for each item in CC; do <u>if</u> the item has the form $A \rightarrow \beta \cdot c \gamma$ and MOVE ( $CC_i$ , c) = $CC_i$ then set ACTION[i,c] to "Shift j" elseIf the item has the form $A \rightarrow \beta$ • then for all b in FOLLOW(A) do set ACTION[i,b] to "Reduce $A \rightarrow \beta$ " endFor elseIf the item has the form $S' \rightarrow S \bullet$ then set ACTION[i,\$] to "Accept" endFor for each nonterminal A do $\underline{if}$ MOVE (CC<sub>i</sub>, $\underline{A}$ ) = CC<sub>i</sub> $\underline{then}$ set GOTO[i, A] to i endIf endFor endFor

#### **YAPP**

#### Yet Another PCAT Parser

An SLR Parser Generator

#### **INPUT:**

- A Grammar
- A String to Parse

#### **ACTION:**

- Build the parsing tables using the SLR algorithm
- Parse the string

#### YAPP is written in PCAT!

cs.pdx.edu/~harry/compilers/yapp

 $\approx 2100$  lines of PCAT code.

Can be compiled by your compiler!!!

#### **Example Input:**

- A Grammar for PCAT (109 rules)
- String = the YAPP program itself

#### **Attributes in a Shift-Reduce Parser**

An attribute can be associated with each grammar symbol.

$$\operatorname{Expr}_0 \to \operatorname{Expr}_1 + \operatorname{Term}$$
  $\operatorname{Expr}_0.t = \operatorname{Expr}_1.t + \operatorname{Term}.t;$ 

#### **Attributes in a Shift-Reduce Parser**

An attribute can be associated with each grammar symbol.

$$\operatorname{Expr}_0 \to \operatorname{Expr}_1 + \operatorname{Term}$$
  $\operatorname{Expr}_0.t = \operatorname{Expr}_1.t + \operatorname{Term}.t;$ 

#### **Synthesized Attributes:**

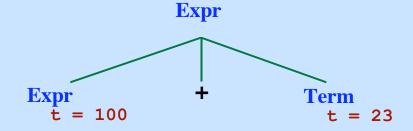

#### **Attributes in a Shift-Reduce Parser**

An attribute can be associated with each grammar symbol.

$$\operatorname{Expr}_0 \to \operatorname{Expr}_1 + \operatorname{Term}$$
  $\operatorname{Expr}_0.t = \operatorname{Expr}_1.t + \operatorname{Term}.t;$ 

#### **Synthesized Attributes:**

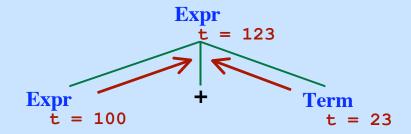

#### **Attributes in a Shift-Reduce Parser**

An attribute can be associated with each grammar symbol.

$$\operatorname{Expr}_0 \to \operatorname{Expr}_1 + \operatorname{Term}$$
  $\operatorname{Expr}_0.t = \operatorname{Expr}_1.t + \operatorname{Term}.t;$ 

#### **Synthesized Attributes:**

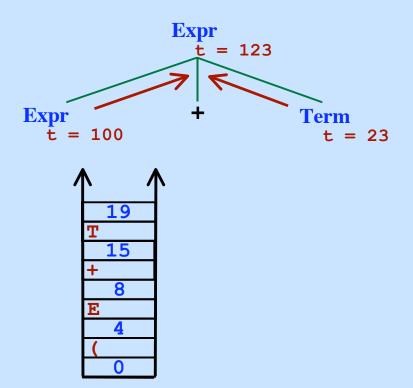

#### **Attributes in a Shift-Reduce Parser**

An attribute can be associated with each grammar symbol.

$$\operatorname{Expr}_0 \to \operatorname{Expr}_1 + \operatorname{Term}$$
  $\operatorname{Expr}_0 \cdot \mathsf{t} = \operatorname{Expr}_1 \cdot \mathsf{t} + \operatorname{Term} \cdot \mathsf{t};$ 

#### **Synthesized Attributes:**

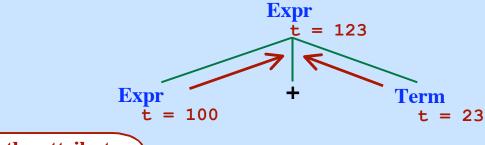

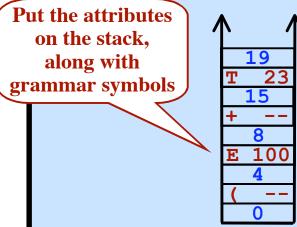

#### **Attributes in a Shift-Reduce Parser**

An attribute can be associated with each grammar symbol.

$$\operatorname{Expr}_0 \to \operatorname{Expr}_1 + \operatorname{Term}$$
  $\operatorname{Expr}_0 \cdot \mathsf{t} = \operatorname{Expr}_1 \cdot \mathsf{t} + \operatorname{Term} \cdot \mathsf{t};$ 

#### **Synthesized Attributes:**

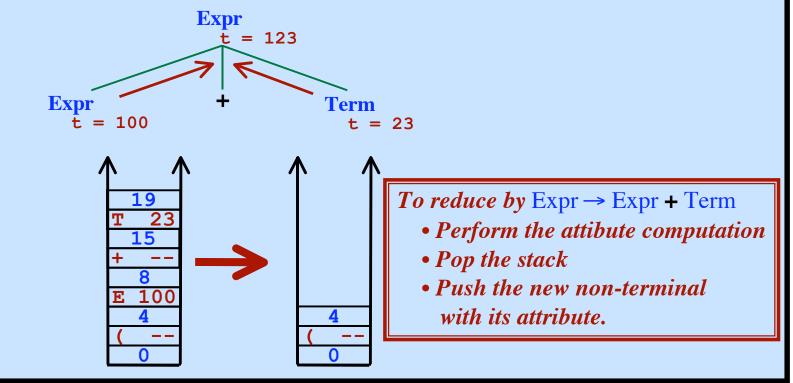

#### **Attributes in a Shift-Reduce Parser**

An attribute can be associated with each grammar symbol.

$$\operatorname{Expr}_0 \to \operatorname{Expr}_1 + \operatorname{Term}$$
  $\operatorname{Expr}_0 \cdot \mathsf{t} = \operatorname{Expr}_1 \cdot \mathsf{t} + \operatorname{Term} \cdot \mathsf{t};$ 

#### **Synthesized Attributes:**

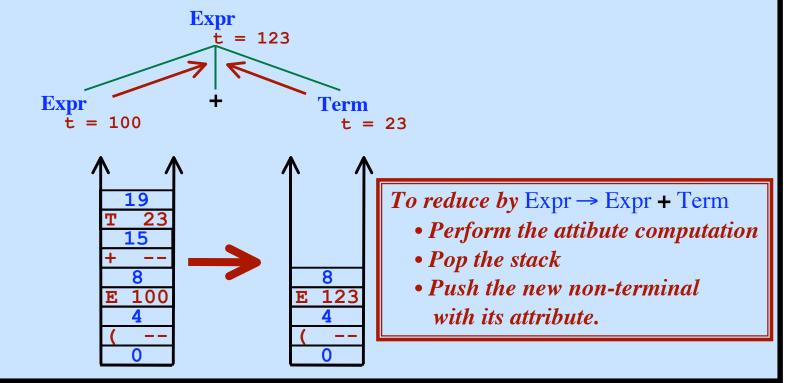

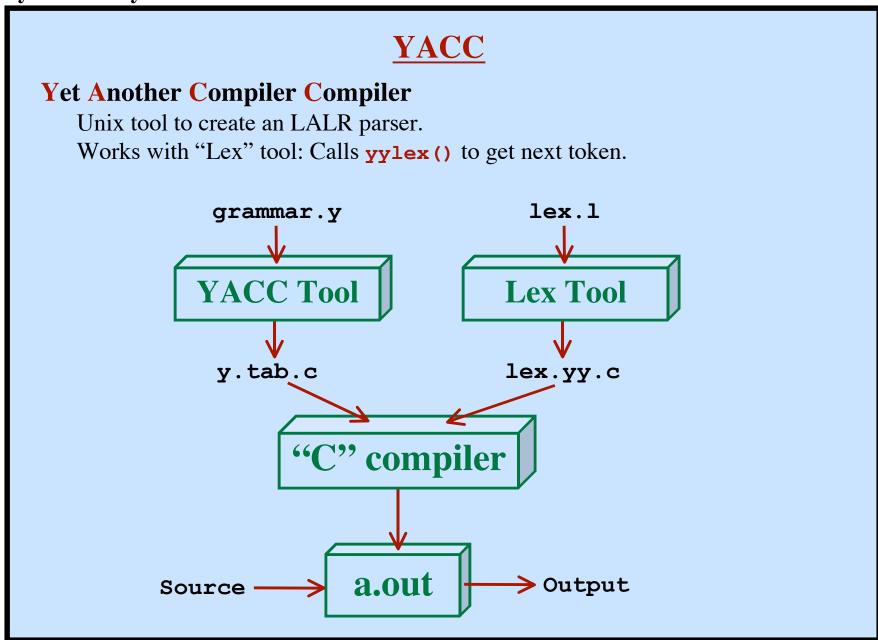

```
An Example YACC Grammar
왕 {
                                          This material copied as is to yy.tab.c
#include <stdio.h>
#define YYSTYPE double
                                         An attribute is associated with each symbol
왕}
                                            This tell what type the attribute has.
%token NUMBER
응응
                                                   The token types (from lexer)
                     { printf("%g\n", $2);
S
    : S E \'/n'
      S '/n'
                    Epsilon
                                                            The grammar rules:
                              End of rule
                                                              S \rightarrow SE/n
    : E '+' T
                     \{ \$\$ = \$1 + \$3; \}
E
                                                                 \rightarrow S/n
                     \{ \$\$ = \$1; \}
                                                              E \rightarrow E + T
Т
      T '*' F { $$ = $1 * $3; }
                     \{ \$\$ = \$1; \}
                                                              T \rightarrow T * F
F
      NUMBER
                    \{ \$\$ = \$1; \}
                                                                 → NUMBER
      (' E ')' { $$ = $2; }
                                                                 \rightarrow (\mathbf{E})
응응
#include lex.yy.c
                                    This material copied as is to yy.tab.c
응응
```

#### **An Example YACC Grammar** 응 { **Actions are executed** #include <stdio.h> The attribute of each #define YYSTYPE doub when reductions are done! symbol is referred to 용} by position: %token NUMBER 응응 : S E \'/n' { printf(\%g\n", \$2); } S | S \/n' \$\$ \$1 \$2 \$3 : E '+' T { $$$ = $1 + $3; }$ E $\{ \$\$ = \$1; \}$ The attributes : T \\*' F { $\$\$ = \$1 * \$3; }$ Т (such as \$\$ and \$1) $\{ \$\$ = \$1; \}$ are replaced by the : NUMBER $\{ \$\$ = \$1; \}$ appropriate code F $(' E ')' \{ \$\$ = \$2; \}$ 응응 #include lex.yy.c 응응

### **How the \$ Notation in YACC Works** $\operatorname{Expr}_0 \to \operatorname{Expr}_1 + \operatorname{Term}$ $\operatorname{Expr}_0.t = \operatorname{Expr}_1.t + \operatorname{Term}.t;$ \$\$ = \$1 + \$3; \$\$=\$1 \$1 \$2 \$3 **Expr** $\hat{t} = 123$ XXX \$2 XXX **Term** t = 23\$\$=\$1 XXX 100